# **Математическая логика**

## **§ 8. Логические выражения**

#### **Логические выражения**

**Логическое выражение** — это выражение, результат вычисления которого — логическое значение (истина или ложь).

Авария = вышли из строя 2 из 3-х двигателей.

- **A** «Двигатель № 1 неисправен».
- **B** «Двигатель № 2 неисправен».
- **C** «Двигатель № 3 неисправен».
- **Аварийный сигнал**:
	- **X** = «Неисправны два двигателя»
		- = **(A и B) или (A и C) или (B и C)**

#### **Формализация** – это переход к записи на формальном языке! **!**

*© К.Ю. Поляков, Е.А. Ерёмин, 2018 http://kpolyakov.spb.ru*

логическое выражение

#### **Порядок вычисления**

- •скобки
- •НЕ
- •И
- •ИЛИ , исключающее ИЛИ
- •импликация
- •эквиваленция

$$
X = A \cdot B + (\overline{A} \cdot B + \overline{B})
$$

#### **Таблицы истинности**

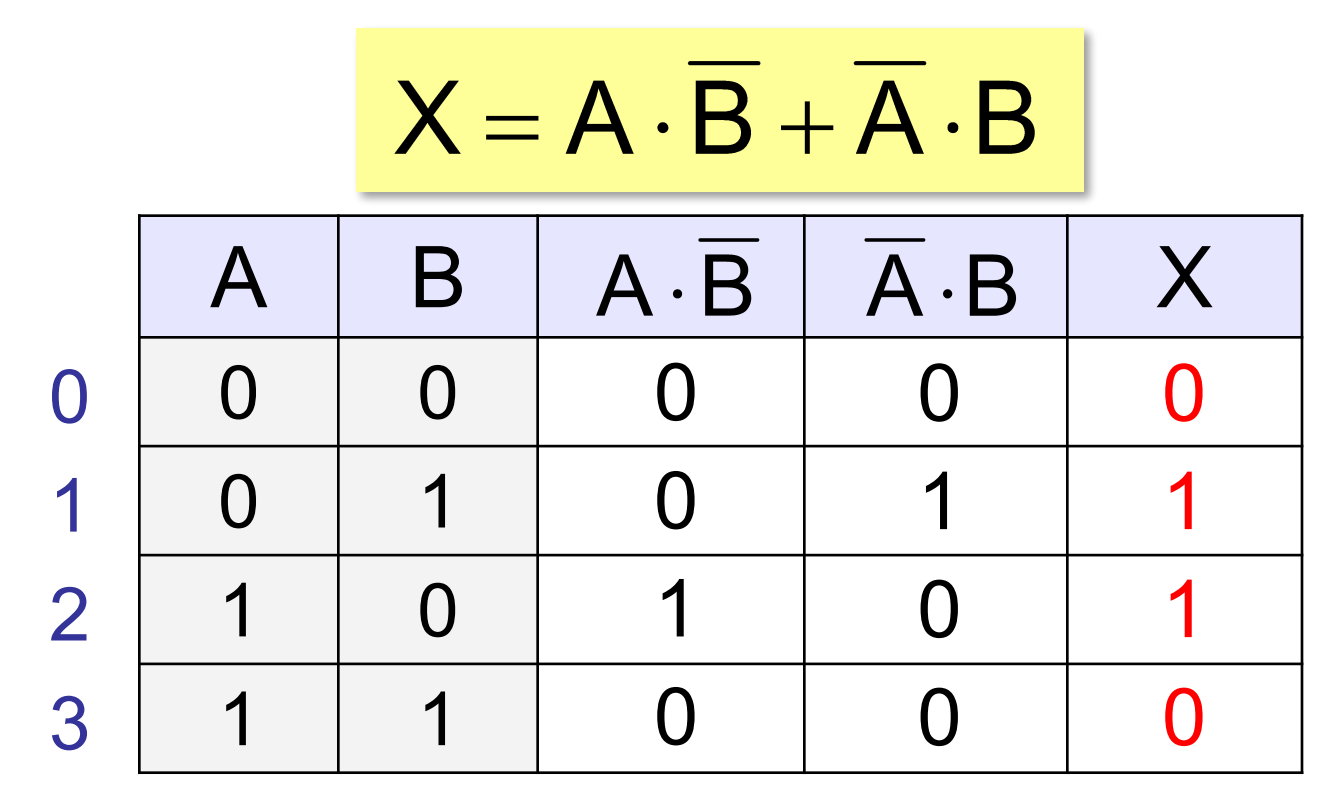

Логические выражения могут быть:

- **• вычислимыми** (зависят от исходных данных)
- **• тождественно истинными** (всегда 1, **тавтология**)
- **• тождественно ложными** (всегда 0, **противоречие**)

#### **Таблицы истинности**

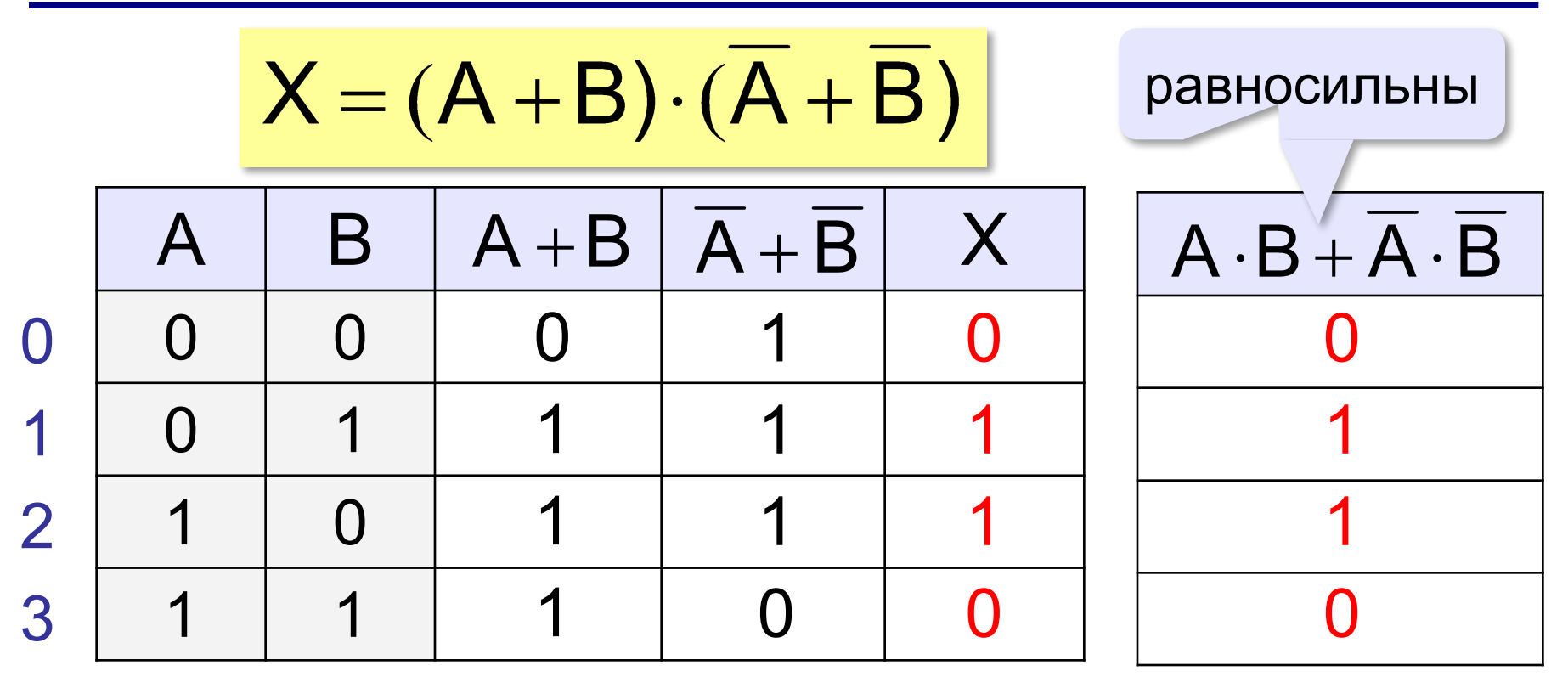

Если два выражения принимают одинаковые значения при всех значениях переменных, они называются **равносильными** (определяют одну и ту же логическую функцию).

#### **Неполные таблицы истинности**

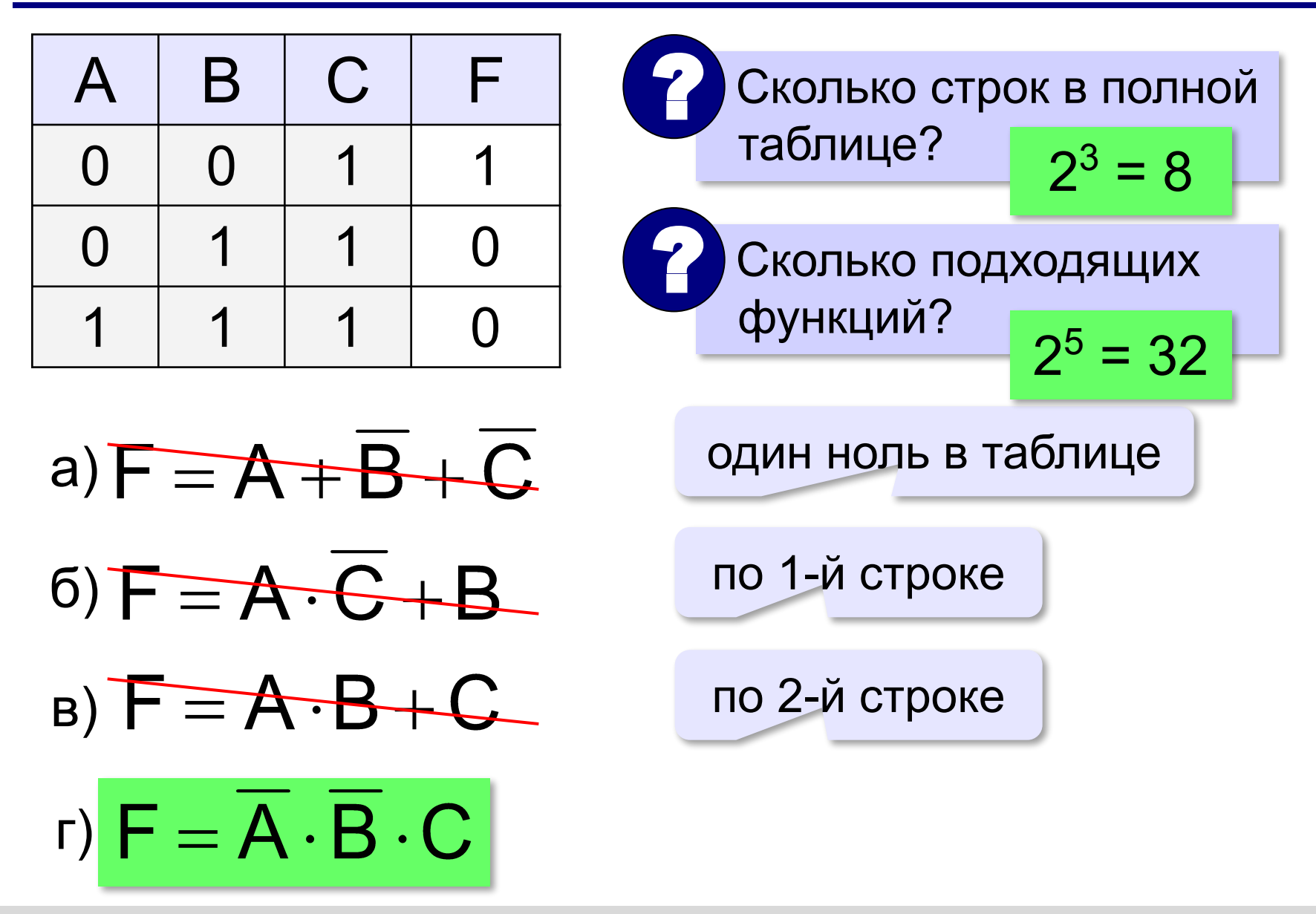

### **Сколько нулей и единиц?**

в таблице истинности функции от 3-х переменных:

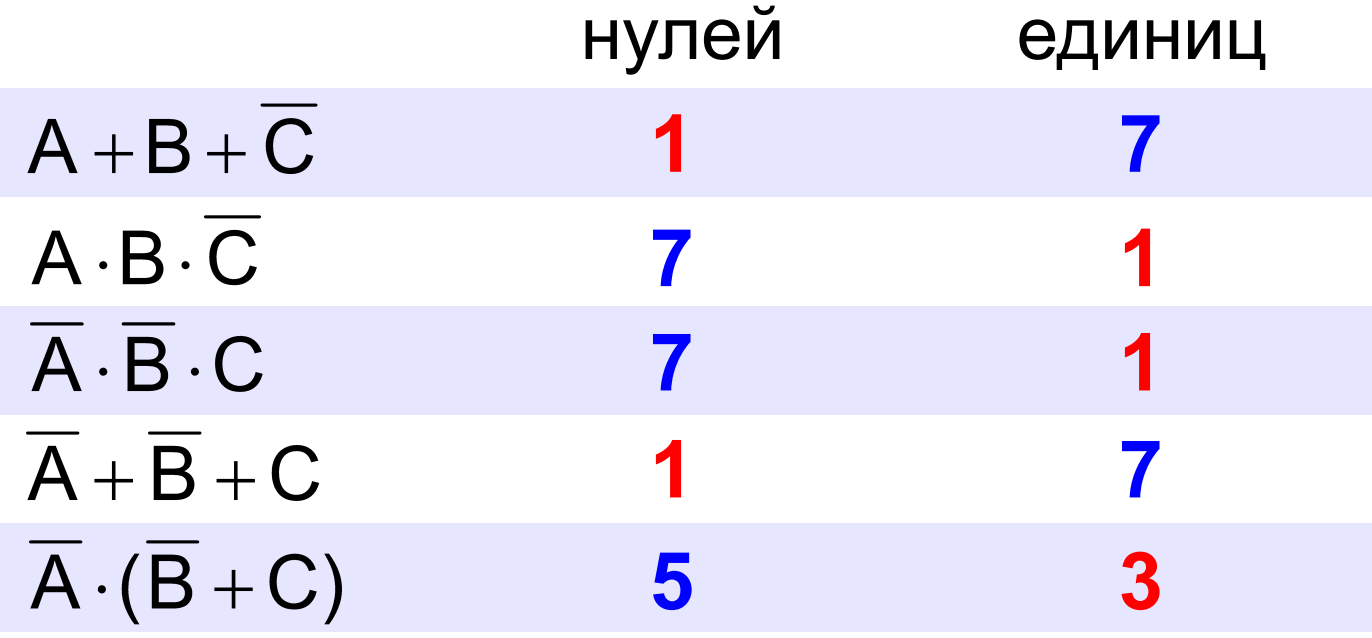

#### **Неполные таблицы истинности**

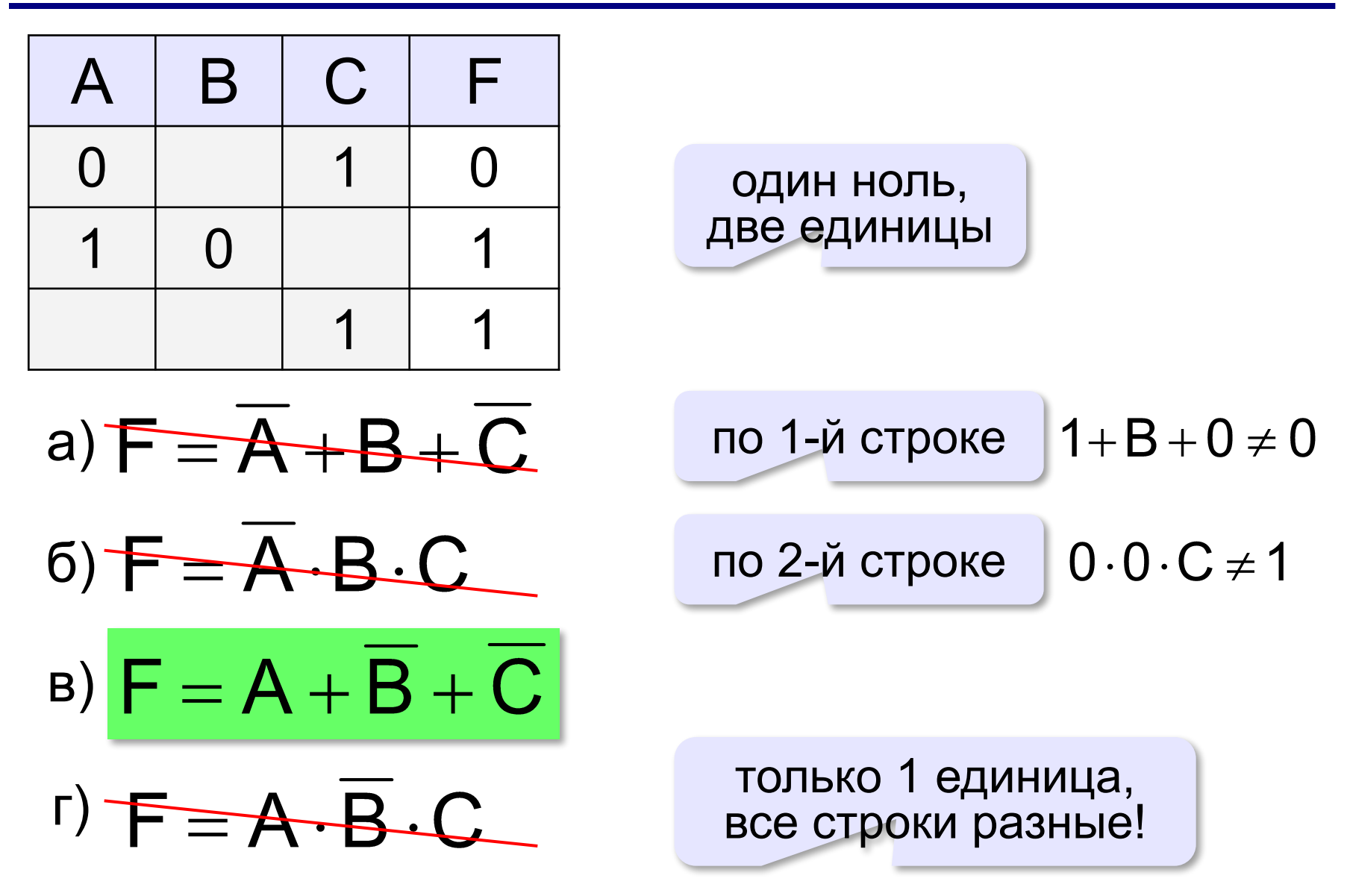

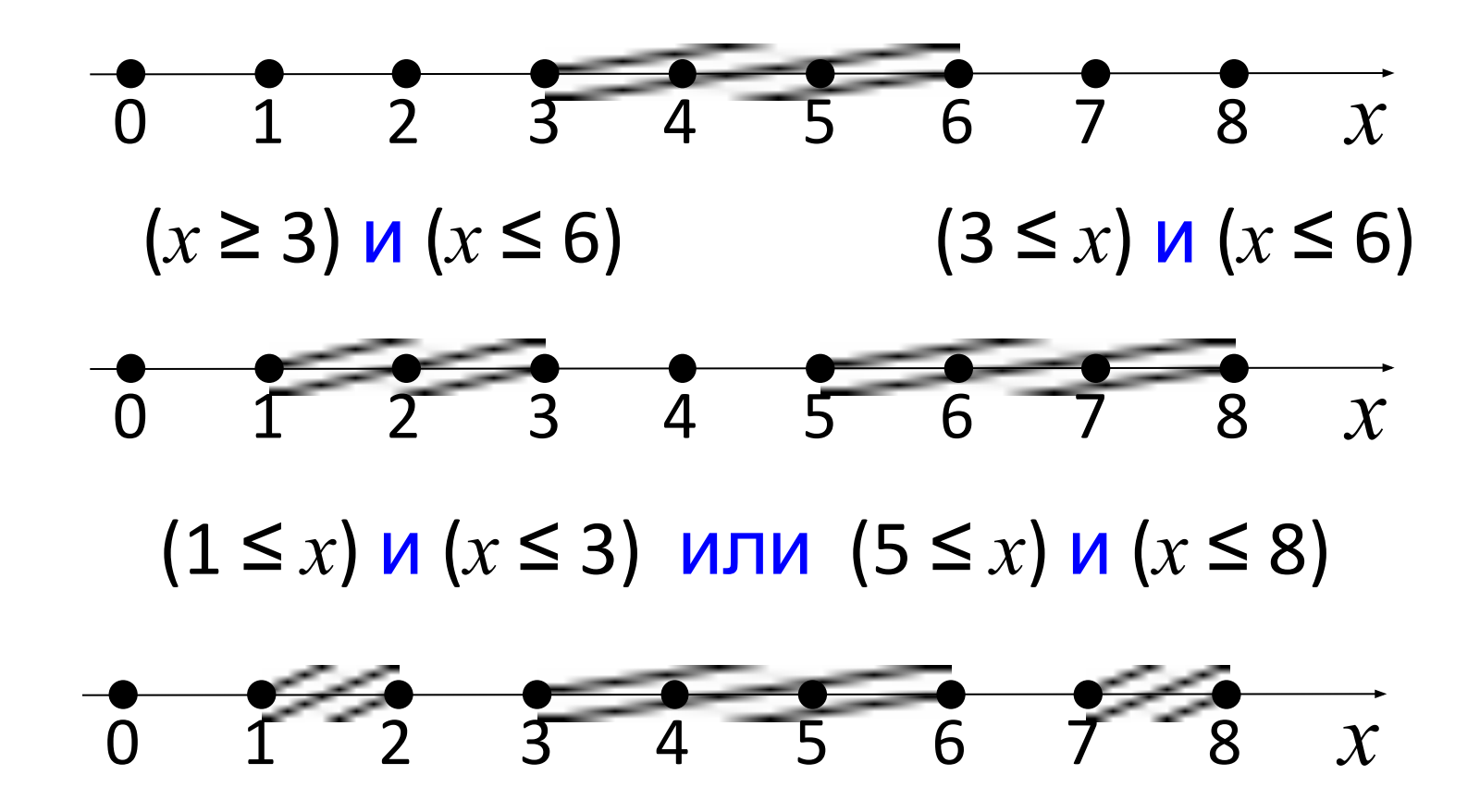

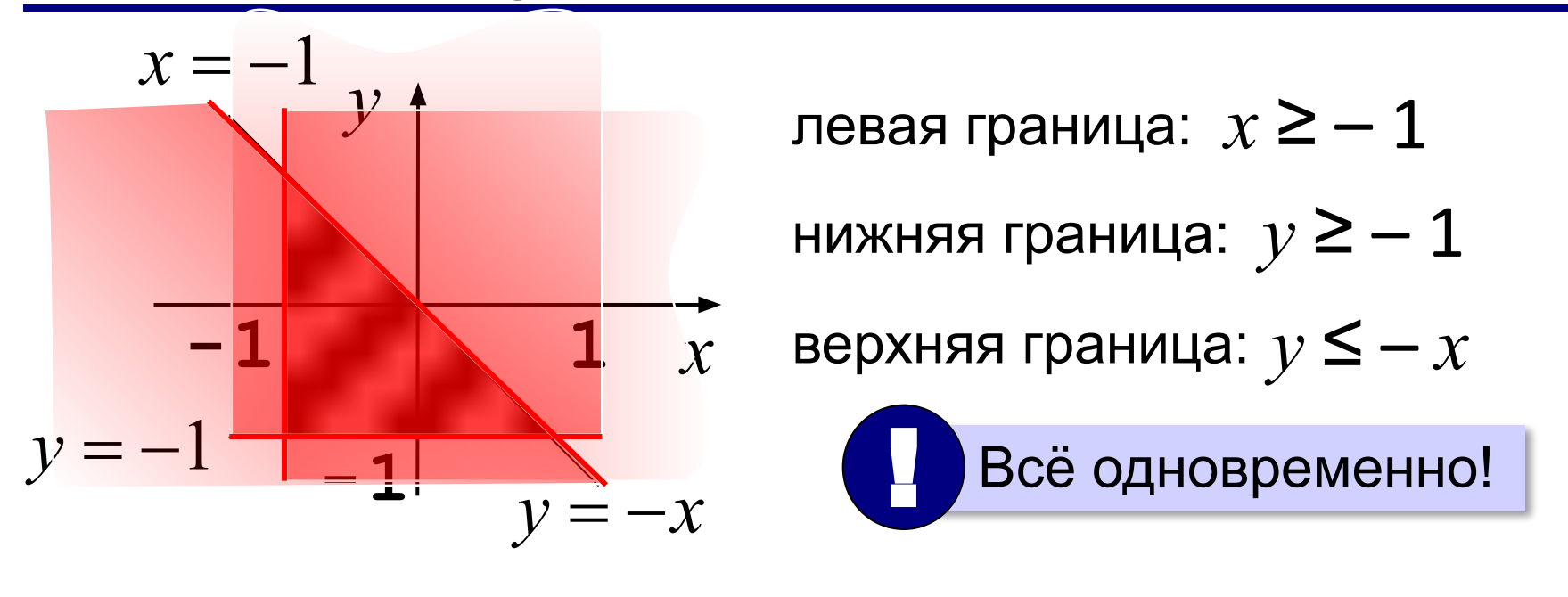

$$
(x \ge -1) \quad \text{or} \quad (y \ge -1) \quad \text{or} \quad (y \le -x)
$$

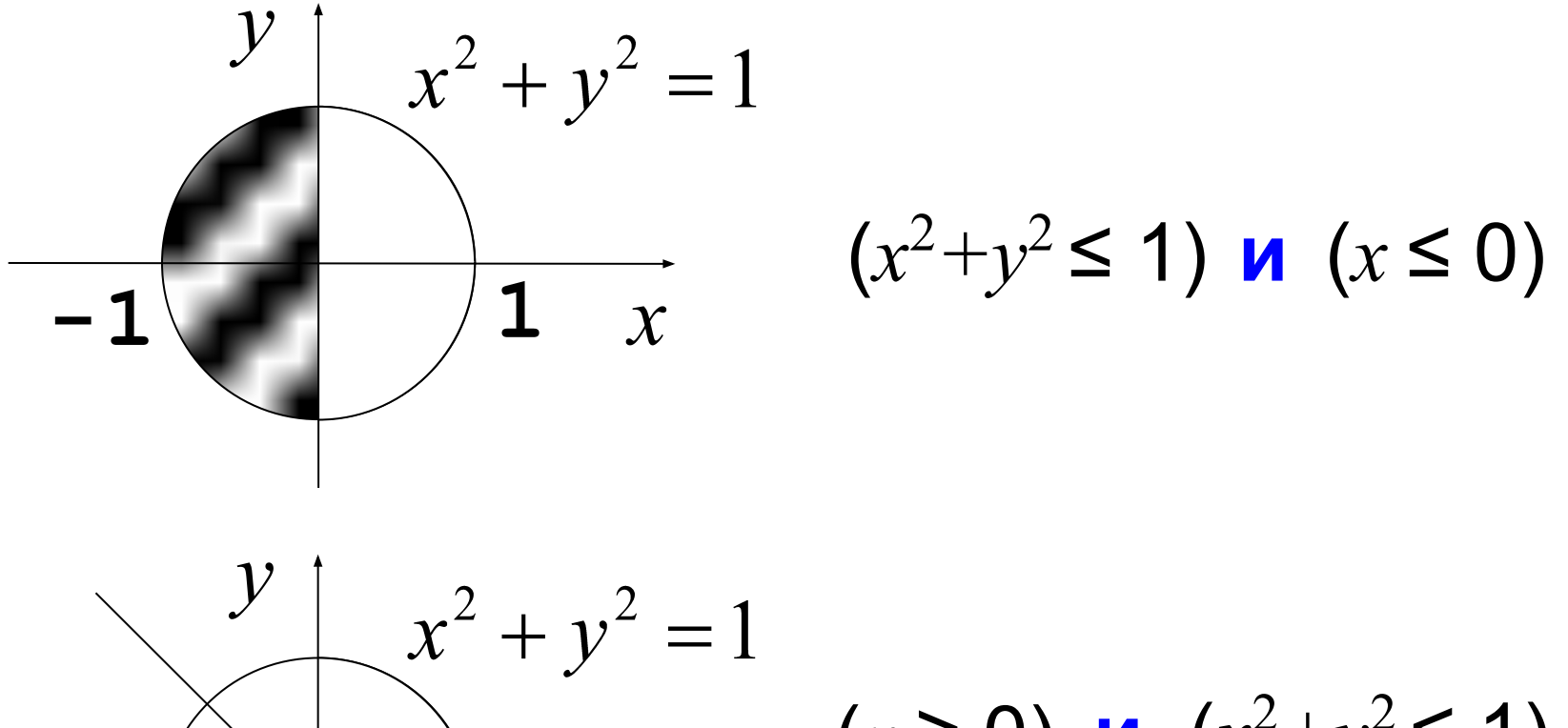

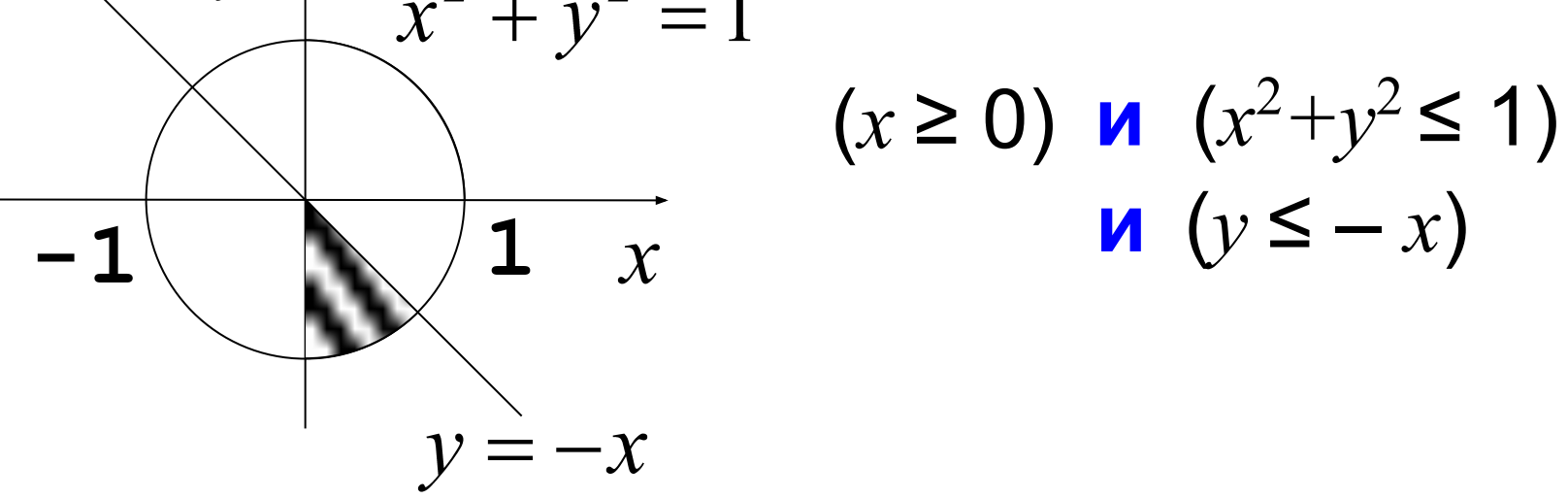

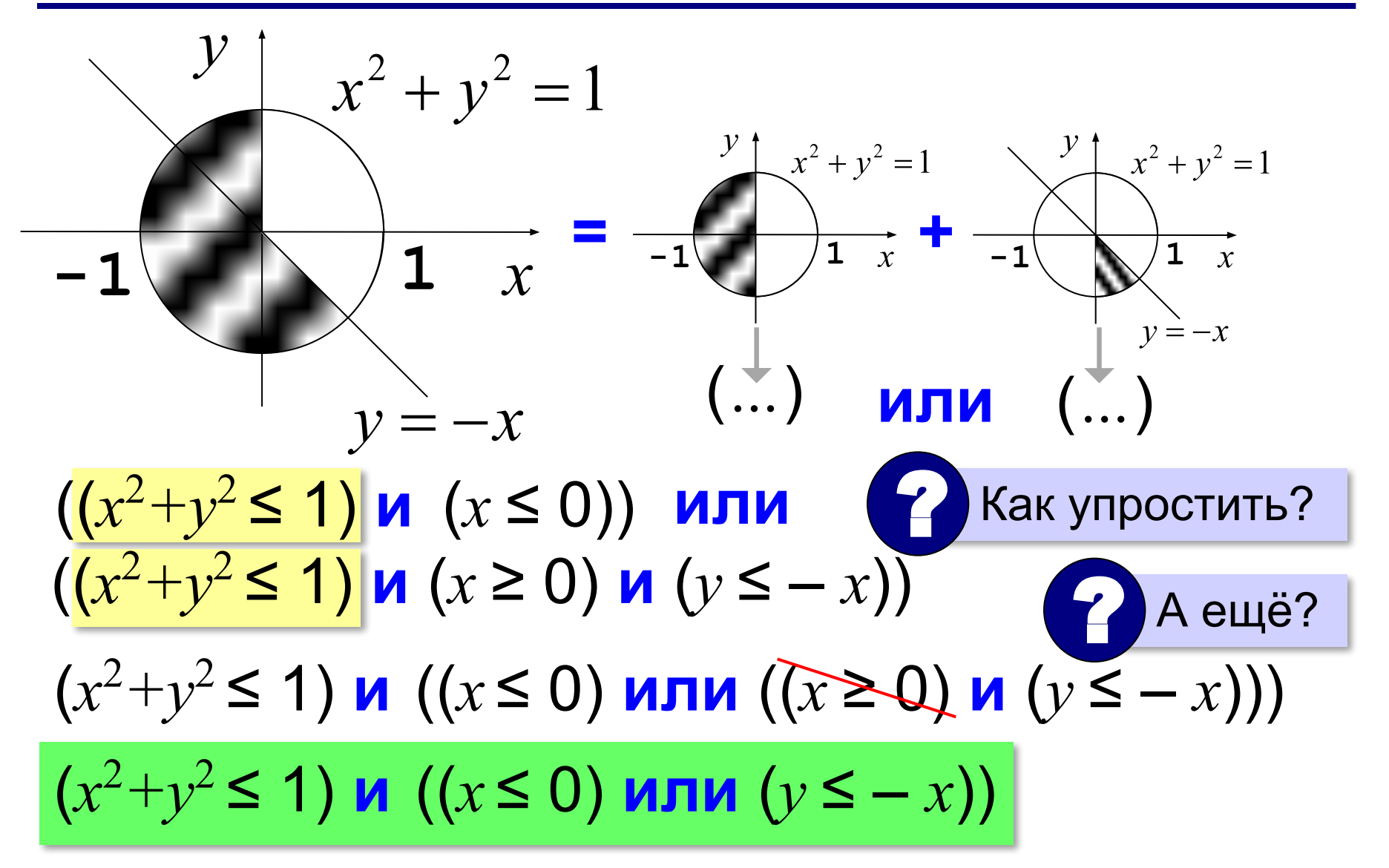